## **BGO ECLIPSING BINARY QUEUE SUBMISSION EXAMPLE**

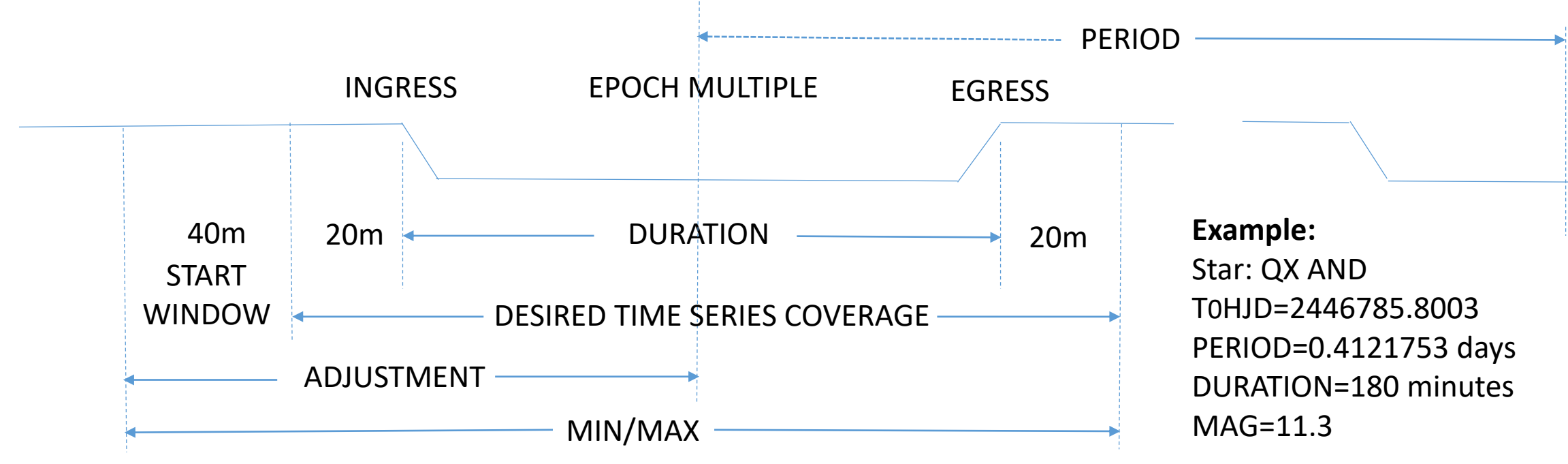

## **Parameters Needed:**

SPECIAL=TS,MIN(minutes),MAX(minutes),LUM,exposure,1 EPOCH=T0HJD,PERIOD(days),ADJUSTMENT(minutes),TOLERANCE(minutes) MINALT=20

ADJUSTMENT=-(DURATION/2+20+40) TOLERANCE=STARTWINDOW/2 MIN/MAX=40+20+DURATION+20

**V Exposure Times (s):**

 $<$  Mag 10 = 30,1 10-12 mag =  $45,1$  $>12$  mag = 60,1 **B Exposure Times (s):**  $<$  Mag 10 = 45,1 10-12 mag =  $60,1$  $>12$  mag = 60,2